Procedure for setting up your own project:

From:

<https://gemstracker.org/wiki/> - **GemsTracker**

Permanent link: **<https://gemstracker.org/wiki/doku.php?id=userzone:setup&rev=1345807103>**

Last update: **2020/03/12 12:08**

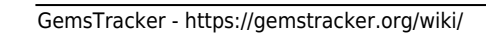

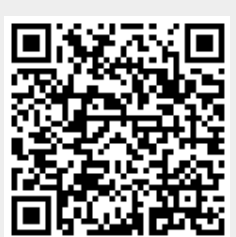